## **Bhavdiya Public School**

## **Annual curriculum**

## **Subject - Computer**

## **Class - IV**

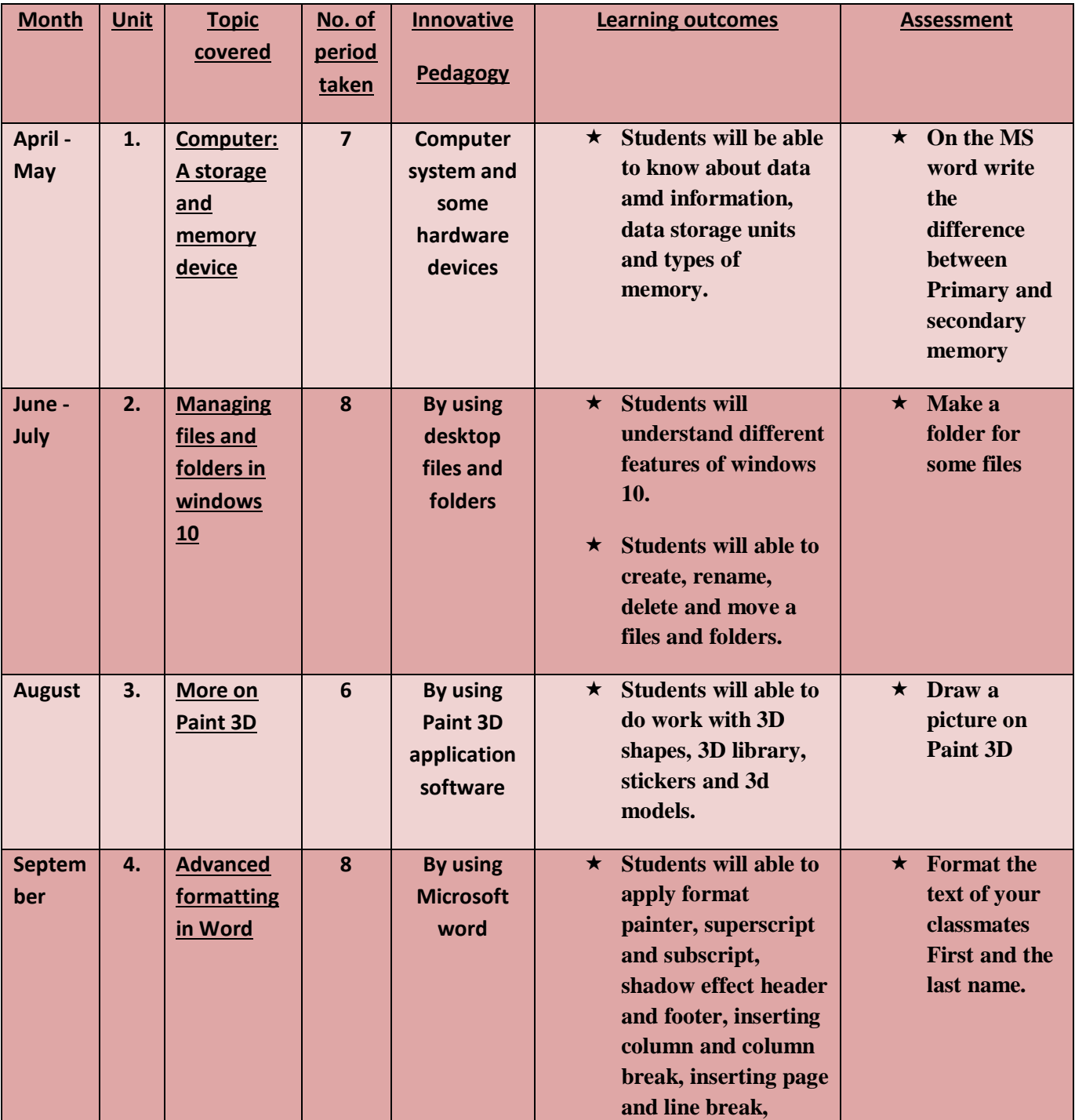

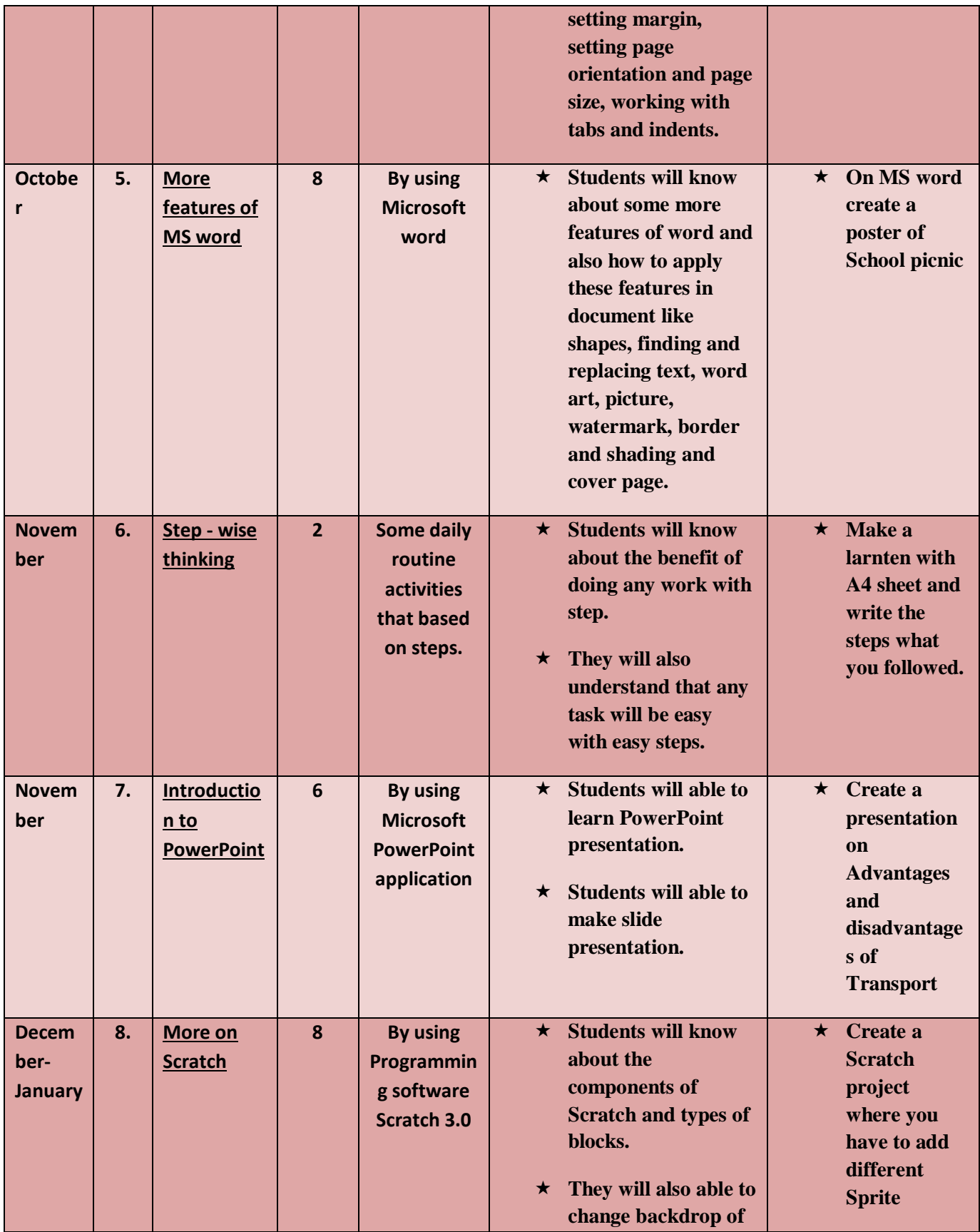

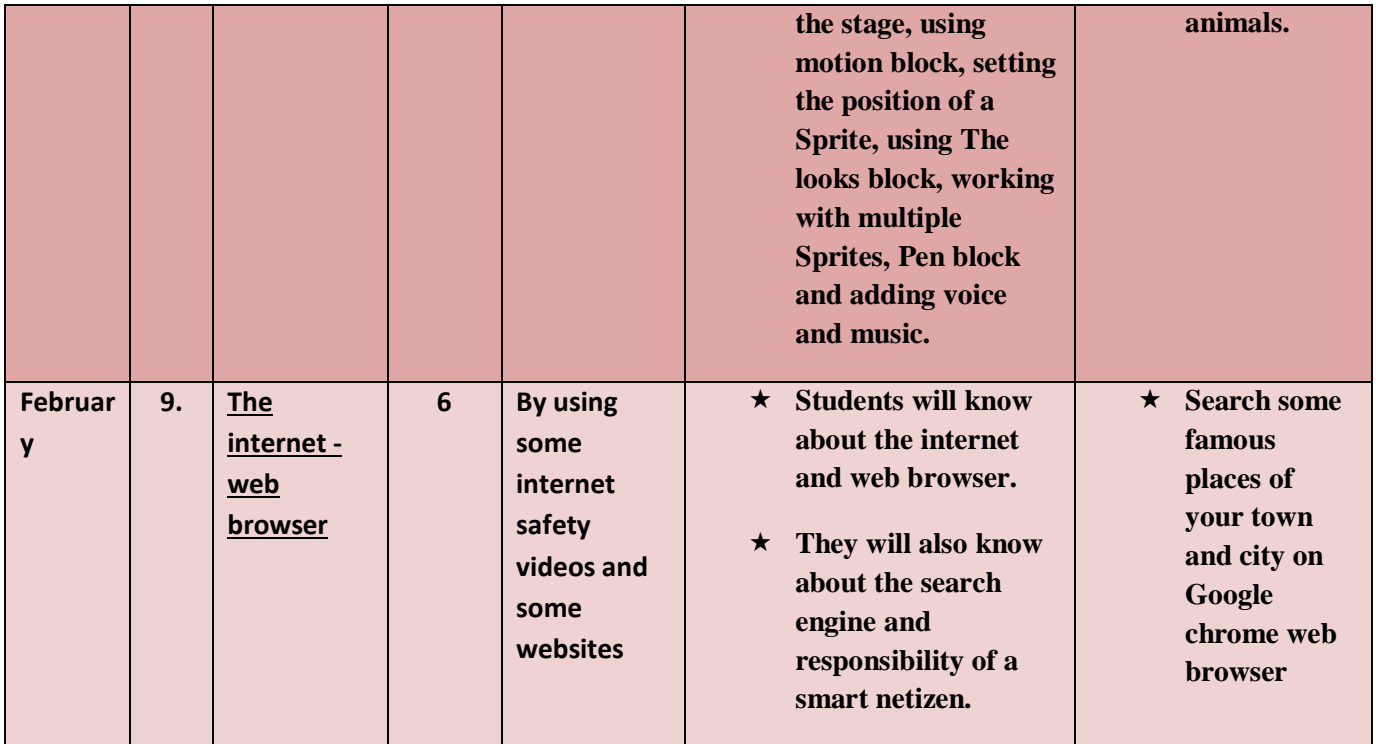